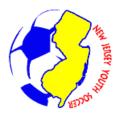

## **Secondary Player Status Form**

| Name                                |         |     | Primary Pass#               |  |
|-------------------------------------|---------|-----|-----------------------------|--|
| Date of Birth                       | Phone _ |     | Gender (M/F)                |  |
| Address (Street, Town, State, Zip)  |         |     |                             |  |
| Required Signatures                 |         |     |                             |  |
| Signature - Player                  |         |     | Date                        |  |
| Signature - Parent                  |         |     | Date                        |  |
| Primary Team                        | #       | Age | League                      |  |
| Signature – Primary Team Coach      |         |     | Date                        |  |
| Secondary Team                      | #       | Age | League                      |  |
| Signature – Secondary Team Coach    |         |     | Date                        |  |
| Signature - Secondary League Regist | trar    |     | Date                        |  |
| District Commissioner               |         |     | Date Date transaction takes |  |

## Instructions to Complete this Form and Obtain Secondary Pass

1. Secondary passes will be printed on regular/blank player passes. Print the player pass using the single pass option.

- 2. Print a new roster.
- 3. Attach the player's photo to the back of the pass and have the pass signed by the player.
- 4. Secondary player/team status forms are available at the NJYS website at www.njyouthsoccer.com.
- 5. Complete this status form and obtain all signatures except the Secondary League Official and your club's District Commissioner.
- Deliver the \$10 pass fee, the new roster, the old roster, the secondary pass, this form and a copy of the player's primary pass, front and back, to the Secondary League Registrar. The Secondary League Registrar is the <u>ONLY</u> person that can sign the form..
- 7. The following four leagues allow secondary passes and have chosen as their signatory their League Registrar.

## Central Jersey Youth Soccer Assn. - Jersey Coast Youth Soccer League

## Metro Youth Soccer League - Morris County Youth Soccer League

- 8. Print two additional copies of the form.
- 9. Deliver the original and two copies of the form, the new roster, the old roster which the DC will keep, the player pass and a copy of the player's primary pass, front and back, to the District Commissioner who processed your team roster. You will also need to present a valid medical release to the District Commissioner and follow any other rules and submit any other paperwork that your league requires to roster a secondary player. The District Commissioner will then stamp, date and sign the back of the pass, the form and validate the new roster.
- 10. The District Commissioner will give you the completed pass, a copy of the secondary status form and the new validated roster.

Note for Teams Playing in State Cup: Your team may not participate in NJYS State Cup or National Championship competition including the Regional Premier Leagues if you have a secondary player on your roster.

Note: A secondary pass is valid only as long as the primary pass identified on the front of the secondary pass is valid.

Distribution of Completed Form: Original to League, Copy to: Team, District Commissioner

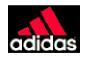